# uan José Arboleda.

Senior software engineer.

## **Experience**

#### Software engineer at NodeSource (Jan 2020 - current)

- · Landed commits in V8 JavaScript engine https://chromium-review.googlesource.com/q/owner:soyjuanarbol@gmail.com.
- Used the V8 API to take CPU profiles in main and worker threads for N|Solid runtime using C++.
- Parsed V8 CPUProfile objects into JSON.
- Node.js performance support to enterprise-level companies.
- Multiple HTTP server optimizations using Node.js. Via headers, via native implementation, or by reading the HTTP protocol spec:
- Maintain Node.js core and libuv C library.
- $\cdot$  Became a official Node.js releaser.

### Intern at NodeSource (Nov 2019 - Jan 2020)

- Maintainer of https://v8docs.nodesource.com.
- Rebase and release N|Solid runtime on top of different Node.js versions.
- Became a Node.js collaborator, for JS and C++ changes.

• Front-end development using React, Redux and styled-components in N|Solid console making the UI interactive and, real-time consistent with the back-end via Socket.IO

• Maintain multiple key back-end services inside the NodeSource organization; like accounts management, PostgreSQL databases, auth services and, the N|Solid console API.

### Full-stack developer at Nebular (Mar 2017 - Abr 2020)

- Wrote internal platform for a Colombian TV channel (strip programming) using Ruby on Rails.
- Built crowdfunding-like platform for a client using Node.js, MongoDB, and Angular.
- Built back-end for a push notifications server using Node.js and OneSignal.
- Install CI/CD and GitOps to main repositories in the organization.

### Full-stack developer at PappCorn (May 2019 - Nov 2020)

- Multiple Angular web pages, mostly landing pages for different services.
- Ionic applications for different MVPs (literally anything) and POCs for different clients.
- Google Cloud Node.js functions for Auth, guards and more services.

### Full-stack developer at Vaki (Jan 2018 - May 2019)

- Built a production-ready crowdfunding application using Angular, Firebase, Node.js and Stripe.
- Designed and implemented a micro-service architecture and cloud-agnostic deployment scripts using Ansible, systemd and Node.js for the back-end.

### Full-stack developer at Vision Tecnologica (Jun 2016 - Ago 2016)

- Built an e-learning platform using Ruby on Rails and the deployment scripts using Capistrano.
- $\cdot$  Migrate the company website into a faster HTML + CSS website.

- · Internal bindings in Node.js https://youtu.be/Yfybp9LAuyU?t=955
- Intro to V8 JS compiler https://youtu.be/al3zHfST64c?t=752
- JS can be as fast as C++

# **Education**

- Physics Universidad de Antioquia (halt)
- Maths Universidad del Cauca (halt)

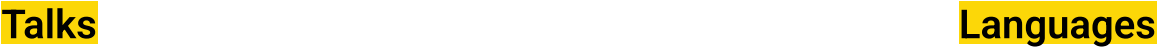

- $\cdot$  English Expert
- Spanish Native